### Dealing With and Understanding Endogeneity

Enrique Pinzón

StataCorp LP

October 20, 2016 Barcelona

E

 $QQ$ 

 $\mathcal{A}$   $\overline{\mathcal{B}}$   $\rightarrow$   $\mathcal{A}$   $\overline{\mathcal{B}}$   $\rightarrow$   $\mathcal{A}$   $\overline{\mathcal{B}}$   $\rightarrow$ 

4 0 8 1

### Importance of Endogeneity

- **Endogeneity** occurs when a variable, observed or unobserved, that is not included in our models, is related to a variable we incorporated in our model.
- **Model building**
- **Endogeneity contradicts:** 
	- $\triangleright$  Unobservables have no effect or explanatory power
	- $\triangleright$  The covariates cause the outcome of interest
- Endogeneity prevents us from making causal claims
- Endogeneity is a fundamental concern of social scientists (first to the party)

 $\Omega$ 

イロト イ押 トイラト イラト

### Importance of Endogeneity

- **Endogeneity** occurs when a variable, observed or unobserved, that is not included in our models, is related to a variable we incorporated in our model.
- Model building
- Endogeneity contradicts:
	- $\blacktriangleright$  Unobservables have no effect or explanatory power
	- $\triangleright$  The covariates cause the outcome of interest
- **•** Endogeneity prevents us from making causal claims
- Endogeneity is a fundamental concern of social scientists (first to the party)

 $\Omega$ 

### **Outline**

- **1** Defining concepts and building our intuition
- 2 Stata built in tools to solve endogeneity problems
- <sup>3</sup> Stata commands to address endogeneity in non-built-in situations

 $\Omega$ 

化重新分量

A T

# Defining concepts and building our intuition

 $\sim$ 

Þ

### Building our Intuition: A Regression Model

The regression model is given by:

$$
y_i = \beta_0 + \beta_1 x_{1i} + \ldots + \beta_k x_{ki} + \varepsilon_i
$$
  

$$
E(\varepsilon_i | x_{1i}, \ldots, x_{ki}) = 0
$$

• Once we have the information of our regressors, on average what we did not include in our model has no importance.

$$
E(y_i|x_{1i},\ldots,x_{ki})=\beta_0+\beta_1x_{1i}+\ldots+\beta_kx_{ki}
$$

### Building our Intuition: A Regression Model

The regression model is given by:

$$
y_i = \beta_0 + \beta_1 x_{1i} + \ldots + \beta_k x_{ki} + \varepsilon_i
$$
  

$$
E(\varepsilon_i | x_{1i}, \ldots, x_{ki}) = 0
$$

• Once we have the information of our regressors, on average what we did not include in our model has no importance.

$$
E(y_i|x_{1i},\ldots,x_{ki})=\beta_0+\beta_1x_{1i}+\ldots+\beta_kx_{ki}
$$

### **Graphically**

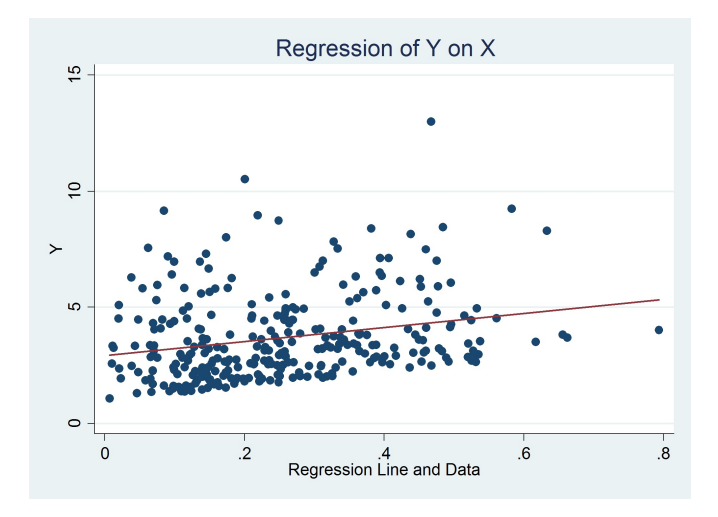

 $\rightarrow$ 

E

 $299$ 

←ロト ←部 ト ←語 ト ←語

### Examples of Endogeneity

- We want to explain wages and we use years of schooling as a covariate. Years of schooling is correlated with unobserved ability, and work ethic.
- We want to explain to probability of divorce and use employment status as a covariate. Employment status might be correlated to unobserved economic shocks.
- We want to explain graduation rates for different school districts and use the fraction of the budget used in education as a covariate. Budget decisions are correlated to unobservable political factors.
- Estimating demand for a good using prices. Demand and prices are determined simultaneously.

 $\Omega$ 

 $(0.123 \times 10^{-14} \text{ m}) \times 10^{-14} \text{ m} \times 10^{-14} \text{ m}$ 

### A General Framework

If the unobservables, what we did not include in our model is correlated to our covariates then:

 $E(\varepsilon|X) \neq 0$ 

- **Omitted variable "bias"**
- **•** Simultaneity
- Functional form misspecification
- **Selection "bias"**

A useful implication of the above condition

 $E(X' \varepsilon) \neq 0$ 

 $\Omega$ 

A + + + + +

### A General Framework

If the unobservables, what we did not include in our model is correlated to our covariates then:

 $E(\varepsilon|X) \neq 0$ 

- **Omitted variable "bias"**
- **•** Simultaneity
- Functional form misspecification
- **Selection "bias"**

A useful implication of the above condition

 $E(X' \varepsilon) \neq 0$ 

 $\Omega$ 

A + + = + + =

### A General Framework

If the unobservables, what we did not include in our model is correlated to our covariates then:

 $E(\varepsilon|X) \neq 0$ 

- **Omitted variable "bias"**
- **•** Simultaneity
- Functional form misspecification
- **Selection "bias"**

A useful implication of the above condition

 $E(X' \varepsilon) \neq 0$ 

 $\Omega$ 

**All The South The** 

### Example 1: Omitted Variable "Bias"

The true model is given by

$$
y = \beta_0 + \beta_1 x_1 + \beta_2 x_2 + \varepsilon
$$
  

$$
E(\varepsilon | x_1, x_2) = 0
$$

the researcher does not incorporate  $x_2$ , i.e. they think

$$
y = \beta_0 + \beta_1 x_1 + \nu
$$

The objective is to estimate  $\beta_1$ . In our framework we get a consistent estimate if

$$
E(\nu|x_1)=0
$$

### Example 1: Omitted Variable "Bias"

The true model is given by

$$
y = \beta_0 + \beta_1 x_1 + \beta_2 x_2 + \varepsilon
$$
  

$$
E(\varepsilon | x_1, x_2) = 0
$$

the researcher does not incorporate  $x_2$ , i.e. they think

$$
y = \beta_0 + \beta_1 x_1 + \nu
$$

The objective is to estimate  $\beta_1$ . In our framework we get a consistent estimate if

$$
E(\nu | x_1) = 0
$$

### Example 1: Endogeneity

Using the definition of the true model

$$
y = \beta_0 + \beta_1 x_1 + \beta_2 x_2 + \varepsilon
$$
  

$$
E(\varepsilon | x_1, x_2) = 0
$$

We know that

 $ν = β_2X_2 + ε$ 

and

$$
E(\nu|x_1)=\beta_2E(x_2|x_1)
$$

 $E(\nu | x_1) = 0$  only if  $\beta_2 = 0$  or  $x_2$  and  $x_1$  are uncorrelated

в

 $QQ$ 

4 0 8 4 4 9 8 4 9 8 4 9 8

### Example 1: Endogeneity

Using the definition of the true model

$$
y = \beta_0 + \beta_1 x_1 + \beta_2 x_2 + \varepsilon
$$
  

$$
E(\varepsilon | x_1, x_2) = 0
$$

We know that

$$
\nu=\beta_2x_2+\varepsilon
$$

and

$$
E(\nu|x_1)=\beta_2E(x_2|x_1)
$$

 $E(\nu | x_1) = 0$  only if  $\beta_2 = 0$  or  $x_2$  and  $x_1$  are uncorrelated

в

 $QQ$ 

### Example 1 Simulating Data

```
. clear
. set obs 10000
number of observations (_N) was 0, now 10,000
. set seed 111
. // Generating a common component for x1 and x2
. generate a = \text{rchi2(1)}. // Generating x1 and x2
. generate x1 = rnormal() + a. generate x2 = rchi2(2)-3 + a. generate e = \text{rchi2(1)} - 1. // Generating the outcome
. generate y = 1 - x1 + x2 + e
```
 $\Omega$ 

 $(0.125 \times 10^{-14} \text{ m}) \times 10^{-14} \text{ m}$ 

#### Example 1 Estimation

- . // estimating true model
- . quietly regress y x1 x2
- . estimates store real
- . //estimating model with omitted variable
- . quietly regress y x1
- . estimates store omitted
- . estimates table real omitted, se

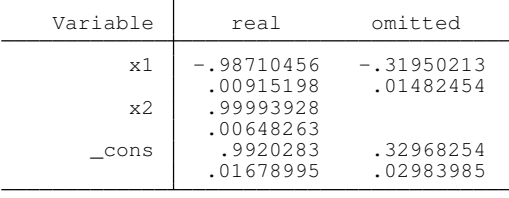

legend: b/se

 $\Omega$ 

 $(0.125 \times 10^{-14} \text{ m}) \times 10^{-14} \text{ m}$ 

### Example 2: Simultaneity in a market equilibrium

The demand and supply equations for the market are given by

$$
Q_d = \beta P_d + \varepsilon_d
$$
  

$$
Q_s = \theta P_s + \varepsilon_s
$$

If a researcher wants to estimate  $Q^d$  and ignores that  $P^d$  is simultaneously determined, we have an endogeneity problem that fits in our framework.

#### Example 2: Assumptions and Equilibrium

We assume:

- All quantities are scalars
- $\theta \geq 0$  and  $\theta > 0$
- $\bullet$   $E(\varepsilon_d) = E(\varepsilon_s) = E(\varepsilon_d \varepsilon_s) = 0$  $E\left(\varepsilon_d^2\right) \equiv \sigma_d^2$

The equilibrium prices and quantities are given by:

$$
P = \frac{\varepsilon_{s} - \varepsilon_{d}}{\beta - \theta}
$$

$$
Q = \frac{\beta \varepsilon_{s} - \theta \varepsilon_{d}}{\beta - \theta}
$$

E

 $\Omega$ 

### Example 2: Endogeneity

This is a simple linear model so we can verify if

$$
E(P_d \varepsilon_d) = 0
$$

Using our equilibrium conditions and the fact that ε*<sup>s</sup>* and ε*<sup>d</sup>* are uncorrelated we get

$$
E(P_d \varepsilon_d) = E\left(\frac{\varepsilon_s - \varepsilon_d}{\beta - \theta} \varepsilon_d\right)
$$
  
= 
$$
\frac{E(\varepsilon_s \varepsilon_d)}{\beta - \theta} - \frac{E(\varepsilon_d^2)}{\beta - \theta}
$$
  
= 
$$
-\frac{E(\varepsilon_d^2)}{\beta - \theta}
$$
  
= 
$$
-\frac{\sigma_d^2}{\beta - \theta}
$$

 $\Omega$ 

#### Example 2: Endogeneity

This is a simple linear model so we can verify if

$$
E(P_d \varepsilon_d) = 0
$$

Using our equilibrium conditions and the fact that ε*<sup>s</sup>* and ε*<sup>d</sup>* are uncorrelated we get

$$
E(P_{d} \varepsilon_{d}) = E\left(\frac{\varepsilon_{s} - \varepsilon_{d}}{\beta - \theta} \varepsilon_{d}\right)
$$
  

$$
= \frac{E(\varepsilon_{s} \varepsilon_{d})}{\beta - \theta} - \frac{E(\varepsilon_{d}^{2})}{\beta - \theta}
$$
  

$$
= -\frac{E(\varepsilon_{d}^{2})}{\beta - \theta}
$$
  

$$
= -\frac{\sigma_{d}^{2}}{\beta - \theta}
$$

 $\Omega$ 

#### Example 2: Graphically

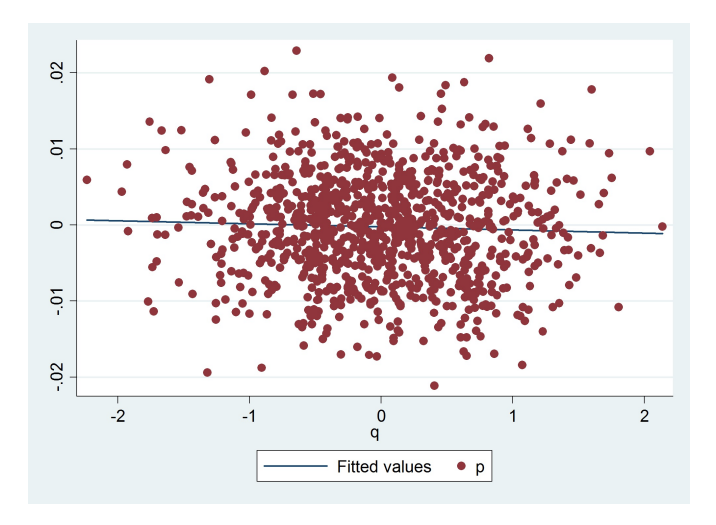

E

 $299$ 

イロト イ部 トイ磨 トイ磨 ト

### Example 3: Functional Form Misspecification

Suppose the true model is given by:

$$
y = sin(x) + \varepsilon
$$
  

$$
E(\varepsilon|x) = 0
$$

But the researcher thinks that:

$$
y = x\beta + \nu
$$

Þ

 $QQ$ 

 $\mathbf{A} \oplus \mathbf{B}$   $\mathbf{A} \oplus \mathbf{B}$   $\mathbf{A} \oplus \mathbf{B}$ 

### Example 3: Functional Form Misspecification

Suppose the true model is given by:

$$
y = sin(x) + \varepsilon
$$
  

$$
E(\varepsilon|x) = 0
$$

But the researcher thinks that:

$$
y = x\beta + \nu
$$

 $\Omega$ 

A T

## Example 3: Real vs. Estimated Predicted values

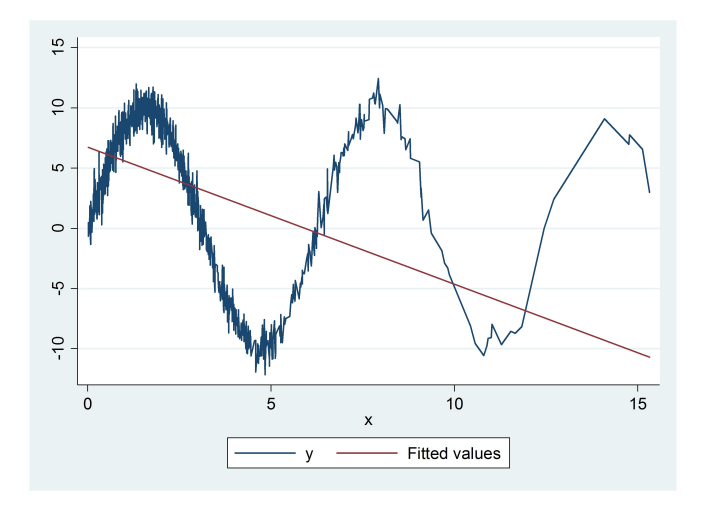

(StataCorp LP) October 20, 2016 Barcelona 18 / 59

Þ

 $299$ 

4 (D) 3 (F) 3 (F) 3 (F)

### Example 3: Endogeneity

#### Adding zero we have

$$
y = x\beta - x\beta + \sin(x) + \varepsilon
$$
  
\n
$$
y = x\beta + \nu
$$
  
\n
$$
\nu \equiv \sin(x) - x\beta + \varepsilon
$$

For our estimates to be consistent we need to have  $E(\nu|X) = 0$  but

$$
E(\nu|x) = \sin(x) - x\beta + E(\varepsilon|x)
$$
  
=  $\sin(x) - x\beta$   
\ne 0

Þ

 $QQ$ 

### Example 3: Endogeneity

Adding zero we have

$$
y = x\beta - x\beta + \sin(x) + \varepsilon
$$
  
\n
$$
y = x\beta + \nu
$$
  
\n
$$
\nu \equiv \sin(x) - x\beta + \varepsilon
$$

For our estimates to be consistent we need to have  $E(\nu|X) = 0$  but

$$
E(\nu|x) = \sin(x) - x\beta + E(\varepsilon|x)
$$
  
=  $\sin(x) - x\beta$   
\neq 0

 $QQ$ 

### Example 3: Endogeneity

Adding zero we have

$$
y = x\beta - x\beta + \sin(x) + \varepsilon
$$
  
\n
$$
y = x\beta + \nu
$$
  
\n
$$
\nu \equiv \sin(x) - x\beta + \varepsilon
$$

For our estimates to be consistent we need to have  $E(\nu|X) = 0$  but

$$
E(\nu|x) = \sin(x) - x\beta + E(\varepsilon|x)
$$
  
=  $\sin(x) - x\beta$   
\neq 0

E

 $QQ$ 

 $\overline{a}$   $\overline{a}$   $\overline{b}$ 

### Example 4: Sample Selection

- We observe the outcome of interest for a subsample of the population
- The subsample we observe is based on a rule For example we observe *y* if  $y2 > 0$
- In a linear framework we have that:

$$
E(y|X_1, y_2 \geq 0) = X_1\beta + E(\varepsilon|X_1, y_2 \geq 0)
$$

- **If**  $E(\varepsilon|X_1, y_2 \geq 0) \neq 0$  we have selection bias
- In the classic framework this happens if the selection rule is related to the unobservables

 $\Omega$ 

オート オート オート

### Example 4: Endogeneity

If we define  $X \equiv (X_1, Y_2 \geq 0)$  we are back in our framework

$$
E(y|X) = X_1\beta + E(\varepsilon|X)
$$

And we can define endogeneity as happening when:

 $E(\varepsilon|X) \neq 0$ 

в

 $QQQ$ 

### Example 4: Simulating data

```
. clear
. set seed 111
. quietly set obs 20000
.
. // Generating Endogenous Components
.
. matrix C = (1, .8, .8, 1). quietly drawnorm e v, corr (C)
.
. // Generating exogenous variables
.
. generate x1 =rbeta(2, 3). generate x^2 = rbeta(2,3)
. generate x3 = rnormal(). generate x4 = rchi2(1).
. // Generating outcome variables
.
. generate v1 = x1 - x2 + e. generate y2 = 2 + x3 - x4 + v. quietly replace v1 = . if v2 \le 0
```
#### Example 4: Estimation

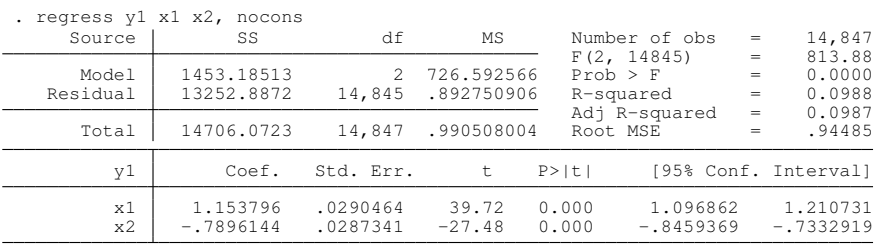

重

 $299$ 

**K ロメ K 御 メ K 君 メ K 君 X** 

- Endogeneity manifests itself in many forms
- This manifestations can be understood within a general framework
- Mathematically  $E(\varepsilon|X) \neq 0$  which implies  $E(X_{\varepsilon}) \neq 0$
- Considerations that were not in our model (variables, selection, simultaneity, functional form) affect the system and the model.

# Built-in tools to solve for endogeneity

 $\sim$ 

Þ

 $QQ$ 

4 0 8

A T  $\mathcal{A}$ 重す

- ivregress, ivpoisson, ivtobit, ivprobit, xtivreg
- $\bullet$  etregress, etpoisson, eteffects
- biprobit, reg3, sureg, xthtaylor
- heckman, heckprobit, heckoprobit
### Instrumental Variables

#### • We model Y as a function of  $X_1$  and  $X_2$

#### $\bullet$   $X_1$  is endogenous

- $\bullet\,$  We can model  $X_1$
- *X*<sup>1</sup> can be divided into two parts; an endogenous part and an exogenous part

$$
X_1 = f(X_2,Z) + \nu
$$

- *Z* are variables that affect *Y* only through *X*<sup>1</sup>
- *Z* are referred to as intrumental variables or excluded instruments

 $\Omega$ 

A + + = + + =

### Instrumental Variables

- We model Y as a function of  $X_1$  and  $X_2$
- $\bullet$   $X_1$  is endogenous
- $\bullet$  We can model  $X_1$
- *X*<sup>1</sup> can be divided into two parts; an endogenous part and an exogenous part

$$
X_1 = f(X_2, Z) + \nu
$$

- *Z* are variables that affect *Y* only through *X*<sup>1</sup>
- *Z* are referred to as intrumental variables or excluded instruments

 $\Omega$ 

A + + = + + =

### Instrumental Variables

- We model Y as a function of  $X_1$  and  $X_2$
- $\bullet$   $X_1$  is endogenous
- $\bullet$  We can model  $X_1$
- *X*<sup>1</sup> can be divided into two parts; an endogenous part and an exogenous part

$$
X_1 = f(X_2, Z) + \nu
$$

- *Z* are variables that affect *Y* only through *X*<sup>1</sup>
- *Z* are referred to as intrumental variables or excluded instruments

 $\Omega$ 

### What Are These Instruments Anyway?

- We are modeling income as a function of education. Education is endogenous. Quarter of birth is an instrument, albeit weak.
- We are modeling the demand for fish. We need to exclude the supply shocks and keep only the demand shocks. Rain is an instrument.

 $\Omega$ 

# Solving for Endogeneity Using Instrumental Variables

- The solution is the get a consistent estimate of the exogenous part and get rid of the endogenous part
- An example is two-stage least squares
- In two-stage least squares both relationships are linear

 $\Omega$ 

**All The South The** 

 $\overline{a}$   $\overline{a}$   $\overline{b}$ 

### Simulating the Model

- . clear . set seed 111 . set obs 10000 number of observations (\_N) was 0, now 10,000 . generate  $a = \text{rchi2}(2)$ . generate  $e = \text{rchi2(1)} -3 + a$ . generate  $v = rchi2(1) -3 + a$ . generate  $x2 = rnormal()$ . generate  $z = rnormal()$ . generate  $x1 = 1 - z + x2 + y$
- . generate  $y = 1 x1 + x2 + e$

### Estimation using Regression

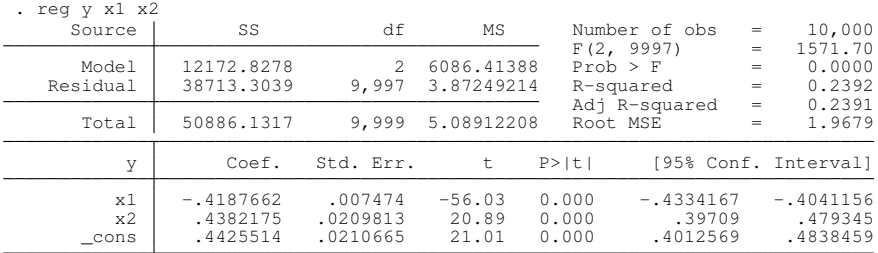

. estimates store reg

重

 $299$ 

(ロトイ部)→(差)→(差)→

### Manual Two-Stage Least Squares (Wrong S.E.)

```
. quietly regress x1 z x2
. predict double x1hat
(option xb assumed; fitted values)
. preserve
. replace x1 = x1hat
(10,000 real changes made)
. quietly regress y x1 x2
. estimates store manual
. restore
```
в

 $\Omega$ 

4 0 8 4 4 9 8 4 9 8 4 9 8

### Estimation using Two-Stage Least Squares (2SLS)

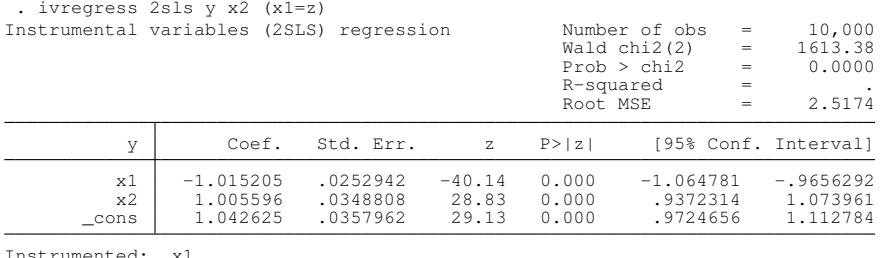

Instrumented: x1 Instruments: x2 z

. estimates store tsls

в

 $\Omega$ 

イロト イ押 トイラト イラト

### **Estimation**

. estimates table reg tsls manual, se

| Variable | reg          | tsls         | manual       |
|----------|--------------|--------------|--------------|
| x1       | $-.41876618$ | $-1.0152049$ | $-1.0152049$ |
|          | .007474      | .02529419    | .02026373    |
| x2       | .4382175     | 1.0055965    | 1.0055965    |
| cons     | .02098126    | .03488076    | .02794373    |
|          | .44255137    | 1.0426249    | 1.0426249    |
|          | .02106646    | .03579622    | .02867713    |

legend: b/se

重

 $2990$ 

メロトメ 御 トメ 君 トメ 君 ト

### Other Alternatives

- sem, gsem, gmm
- **•** These are tools to construct our own estimation
- **•** sem and gsem model the unobservable correlation in multiple equations
- $\bullet$  gmm is usually used to explicitly model a system of equations where we model the endogenous variable

 $\Omega$ 

押 トイヨ トイヨト

#### What are sem and gsem

- SEM is for structural equation modeling and GSEM is for generalized structural equation modeling
- **•** sem fits linear models for continuous responses. Models only allow for one level.
- $\bullet$  gsem continuous, binary, ordinal, count, or multinomial, responses and multilevel modeling.
- **•** Estimation is done using maximum likelihood
- **It allows unobserved components in the equations and correlation** between equations

 $\Omega$ 

 $\mathcal{A}$   $\overline{\mathcal{B}}$   $\rightarrow$   $\mathcal{A}$   $\overline{\mathcal{B}}$   $\rightarrow$   $\mathcal{A}$   $\overline{\mathcal{B}}$   $\rightarrow$ 

#### What are sem and gsem

- SEM is for structural equation modeling and GSEM is for generalized structural equation modeling
- **•** sem fits linear models for continuous responses. Models only allow for one level.
- $\bullet$  gsem continuous, binary, ordinal, count, or multinomial, responses and multilevel modeling.
- **•** Estimation is done using maximum likelihood
- It allows unobserved components in the equations and correlation between equations

 $\Omega$ 

4 何 ト 4 ヨ ト 4 ヨ ト

### What is gmm

- **Generalized Method of Moments**
- Estimation is based on being to write objects in the form

$$
E\left[ g\left( x,\theta \right) \right] =0
$$

- $\bullet$   $\theta$  is the parameter of interest
- If you can solve directly we have a method of moments.
- When we have more moments than parameters we need to give weights to the different moments and cannot solve directly.
- The weight matrix gives more weight to the more efficient moments.

 $\Omega$ 

 $4.60 \times 4.70 \times 4.70$ 

## What is gmm

- **Generalized Method of Moments**
- Estimation is based on being to write objects in the form

$$
E\left[ g\left( x,\theta \right) \right] =0
$$

- $\bullet$   $\theta$  is the parameter of interest
- If you can solve directly we have a method of moments.
- When we have more moments than parameters we need to give weights to the different moments and cannot solve directly.
- **•** The weight matrix gives more weight to the more efficient moments.

 $\Omega$ 

**A BAY A BA** 

#### Estimation Using sem

. sem  $(y \le x2 \, x1)$   $(x1 \le -x2 \, z)$ ,  $cov(e.y*e.x1)$  nolog Endogenous variables Observed: y x1 Exogenous variables Observed: x2 z<br>Structural equation model Number of obs  $=$  10,000 Estimation method  $=$  ml Log likelihood =  $-71917.224$ 

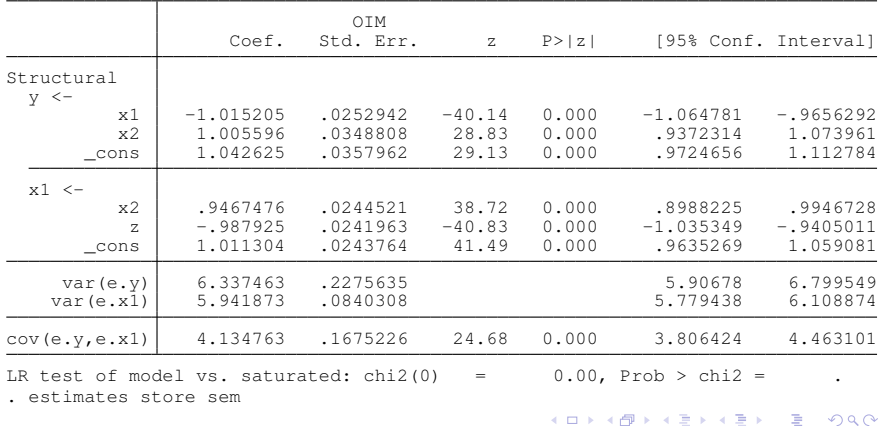

### Estimation Using gmm

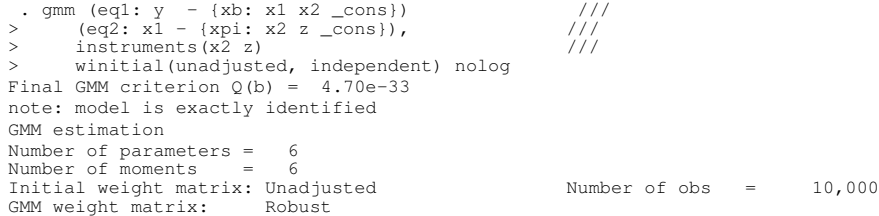

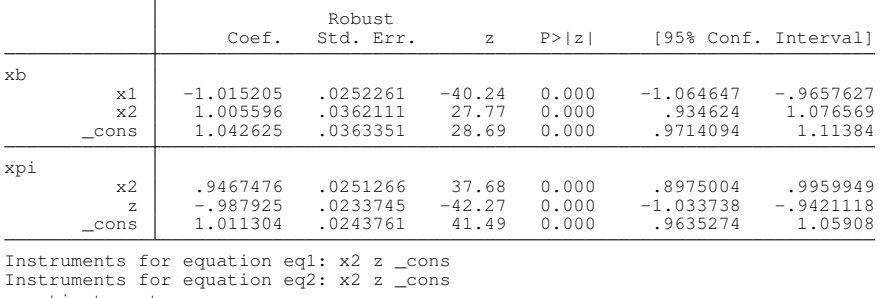

. estimates store gmm

重

 $299$ 

**K ロメ K 御 メ K 君 メ K 君 X** 

$$
y = \beta_0 + x_1\beta_1 + x_2\beta_2 + \varepsilon
$$
  
\n
$$
x_1 = \pi_0 + x_2\pi_1 + z\pi_2 + \nu
$$
  
\n
$$
Z \equiv (x_2 \ z)
$$
  
\n
$$
E(Z\varepsilon) = E(Z\nu) = 0
$$

Where

$$
\varepsilon = y - (\beta_0 + x_1\beta_1 + x_2\beta_2) \n\nu = x_1 - (\pi_0 + x_2\pi_1 + z\pi_2)
$$

(StataCorp LP) October 20, 2016 Barcelona 40 / 59

 $\bar{\Xi}$ 

 $2990$ 

メロトメ 御 トメ 君 トメ 君 トー

$$
y = \beta_0 + x_1\beta_1 + x_2\beta_2 + \varepsilon
$$
  
\n
$$
x_1 = \pi_0 + x_2\pi_1 + z\pi_2 + \nu
$$
  
\n
$$
Z = (x_2 \ z)
$$
  
\n
$$
E(Z\varepsilon) = E(Z\nu) = 0
$$

Where

$$
\varepsilon = y - (\beta_0 + x_1 \beta_1 + x_2 \beta_2) \n\nu = x_1 - (\pi_0 + x_2 \pi_1 + z \pi_2)
$$

 $\bar{\Xi}$ 

 $2990$ 

メロトメ 御 トメ 君 トメ 君 トー

#### Summarizing the results of our estimation

. estimates table reg tsls sem gmm, eq(1) se ///

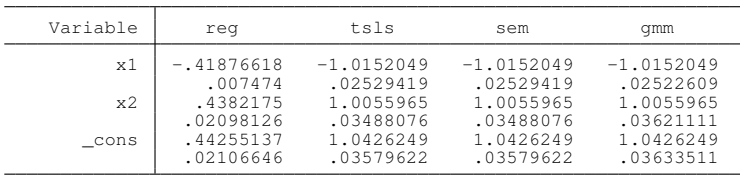

> keep(#1:x1 #1:x2 #1:\_cons)

legend: b/se

4 0 8 4 6 8 4 9 8 4 9 8 1

D.

 $QQ$ 

# Control Function Type Solutions

- The key element here is to model the correlation between the unobservables between the endogenous variable equation and the outcome equation
- This is what is referred to as a control function approach
- Heckman selection is similar to this approach

 $\Omega$ 

### Heckman Selection

. clear

```
. set seed 111
. quietly set obs 20000
.
. // Generating Endogenous Components
.<br>
. matrix C = (1, .4\ .4, 1)
. quietly drawnorm e v, corr (C)
.
. // Generating exogenous variables
.
. generate x1 =rbeta(2,3)
. generate x2 =rbeta(2,3)
. generate x3 = rnormal()
. generate x4 = rchi2(1).
. // Generating outcome variables
.
. generate v1 = -1 - x1 - x2 + e. generate y2 = (1 + x3 - x4) * .5 + v. quietly replace y1 = . if y2 \le 0. generate vp = y1 !=.
```
4 0 8 4 6 8 4 9 8 4 9 8 1

 $\equiv$ 

### Heckman Solution

Estimate a probit model for the selected observations as a function of a set of variables *Z*

• Then use the probit models to estimate:

$$
E(y|X_1, y_2 \ge 0) = X_1 \beta + E(\varepsilon | X_1, y_2 \ge 0)
$$
  
=  $X_1 \beta + \beta_s \frac{\phi(Z \gamma)}{\phi(Z \gamma)}$ 

In other words regress  $y$  on  $X_1$  and  $\frac{\phi(Z\gamma)}{\Phi(Z\gamma)}$ 

 $\Omega$ 

A. **SALE IN** 

### Heckman Solution

- Estimate a probit model for the selected observations as a function of a set of variables *Z*
- Then use the probit models to estimate:

$$
E(y|X_1, y_2 \ge 0) = X_1 \beta + E(\varepsilon | X_1, y_2 \ge 0)
$$
  
=  $X_1 \beta + \beta_s \frac{\phi(Z \gamma)}{\phi(Z \gamma)}$ 

In other words regress  $\bm{y}$  on  $X_1$  and  $\frac{\phi(Z\gamma)}{\Phi(Z\gamma)}$ 

 $\Omega$ 

### Heckman Estimation

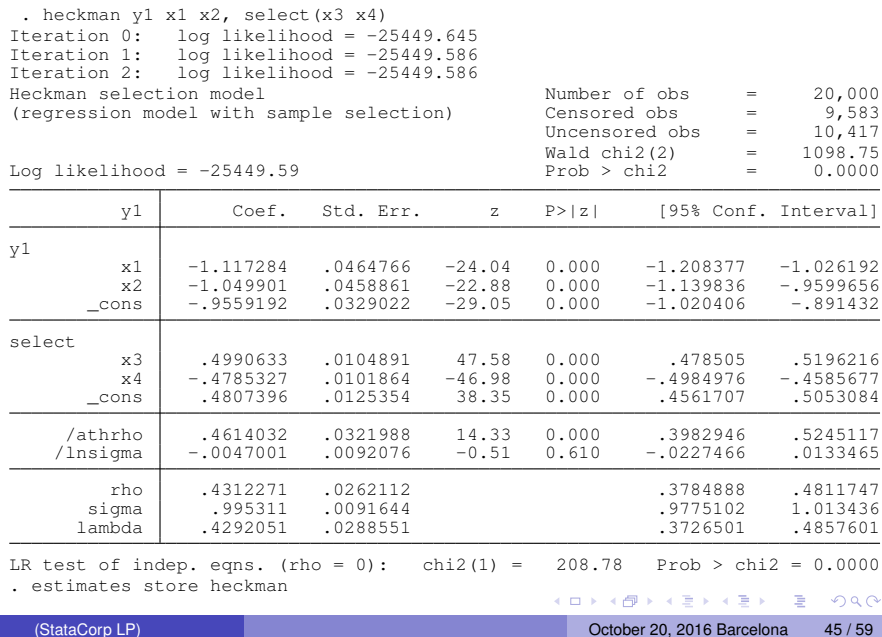

### Two Steps Heuristically

- . quietly probit yp x3 x4
- . matrix  $A = e(b)$
- . quietly predict double xb, xb
- . quietly generate double mills = normalden(xb)/normal(xb)
- . quietly regress y1 x1 x2 mills
- . matrix  $B = A$ ,  $b[x1]$ ,  $b[x2]$ ,  $b[const]$ ,  $b[mil1s]$

D.

 $\Omega$ 

4 0 8 4 6 8 4 9 8 4 9 8 1

### GMM Estimation

```
. local xb \{b1\} * x1 + \{b2\} * x2 + \{b0b\}. local mills (normalden({xp:})/normal({xp:}))
. gmm (eq2: yp*(normalden({xp: x3 x4 \_cons})/normal({xp:}) ) - // /<br>> (1-vp)*(normalden(-{xp:})/normal(-{xp:}))) ///
> (1-yp)*(normalden(-{xp:})/normal(-{xp:}))) ///<br>> (eq1: v1 - ('xb') - {b3}*('mills')) ///
> (eq1: y1 - (`xb´) - {b3}*(`mills´)) ///
> (eq3: (y1 - (`xb´) - {b3}*(`mills´))*`mills´), ///
> instruments(eq1: x1 x2) <br>> instruments(eq2: x3 x4) ///
> instruments(eq2: x3 x4) ///
> winitial(unadjusted, independent) quickderivatives<br>> nocommonesample from(B)
     > nocommonesample from(B)
Step 1
Iteration 0: GMM criterion Q(b) = 2.279e-19
Iteration 1: GMM criterion Q(b) = 2.802e-34
Step 2
Iteration 0: GMM criterion Q(b) = 5.387e-34
Iteration 1: GMM criterion Q(b) = 5.387e-34
note: model is exactly identified
GMM estimation
Number of parameters = 7<br>Number of moments = 7
Number of moments =Initial weight matrix: Unadjusted \overline{S} Number of obs \overline{S} Number of obs \overline{S}GMM weight matrix:
```
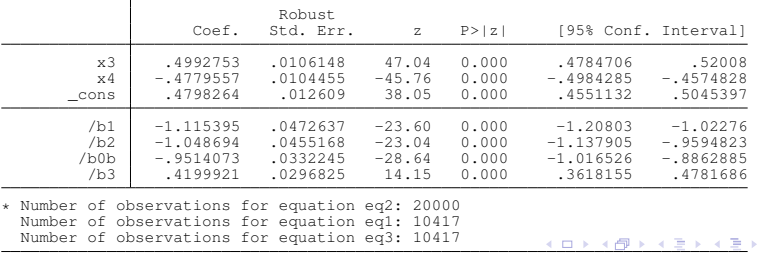

(StataCorp LP) Instruments for equation equation equation equation equation equation equation equation equation equation equation  $\mathcal{L}^2$  ∍

 $QQ$ 

#### SEM Estimation of Heckman

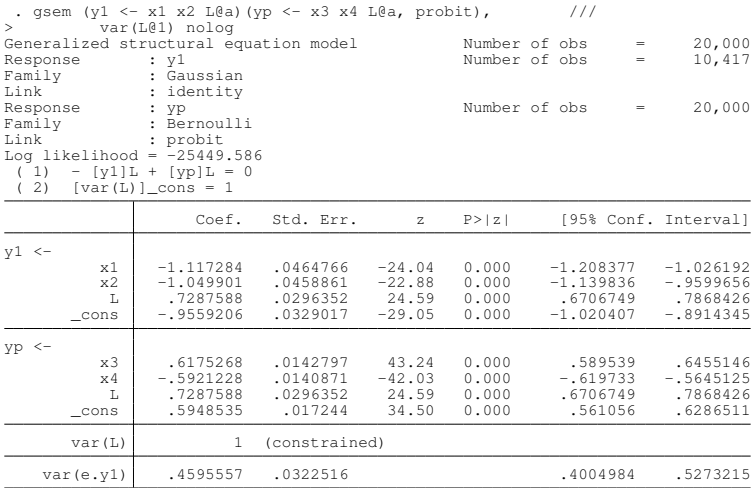

. estimates store hecksem

重

 $299$ 

(ロトイ部)→(差)→(差)→

### Comparing SEM and HECKMAN

. estimates table heckman hecksem, eq(1) se /// > keep(#1:x1 #1:x2 #1:L #1:\_cons)

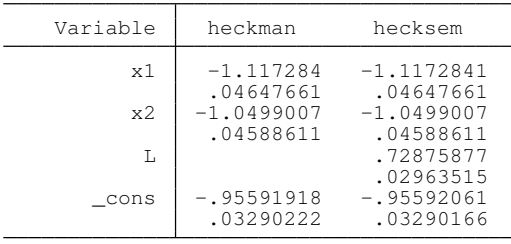

legend: b/se

в

 $\Omega$ 

4 0 8 4 4 9 8 4 9 8 4 9 8

# Non Built-In Situations

E

 $299$ 

4 0 8

画  $\mathbf{p}$  $\mathcal{A}$ 重す

### Control Function Approach in a Linear Model: The Model

- . clear . set seed 111 . set obs 10000 number of observations (N) was 0, now 10,000 . generate  $a = \text{rchi}(2)$ . generate  $e = rchi2(1) -3 + a$ . generate  $v = rchi(1) -3 + a$ . generate  $x2 = rnormal()$ . generate  $z = rnormal()$ . generate  $x1 = 1 - z + x2 + y$
- . generate  $y = 1 x1 + x2 + e$

 $\Omega$ 

 $(0.125 \times 10^{-14} \text{ m}) \times 10^{-14} \text{ m}$ 

### Estimation Using a Control Function Approach

• The underlying model is

$$
y = X_1 \beta_1 + X_2 \beta_2 + \varepsilon
$$
  
\n
$$
X_2 = X_1 \Pi_1 + Z \Pi_2 + \nu
$$
  
\n
$$
\varepsilon = \nu \rho + \varepsilon
$$
  
\n
$$
E(\varepsilon | X_1, X_2) = 0
$$

• This implies that:

$$
y = X_1\beta_1 + X_2\beta_2 + \nu\rho + \epsilon
$$

• We can regress *y* on  $X_1$ ,  $X_2$ , and  $\nu$ • We can test for endogeneity

 $\Omega$ 

 $A \cap \overline{B} \rightarrow A \Rightarrow A \Rightarrow A \Rightarrow B$ 

### Estimation Using a Control Function Approach

• The underlying model is

$$
y = X_1 \beta_1 + X_2 \beta_2 + \varepsilon
$$
  
\n
$$
X_2 = X_1 \Pi_1 + Z \Pi_2 + \nu
$$
  
\n
$$
\varepsilon = \nu \rho + \varepsilon
$$
  
\n
$$
E(\varepsilon | X_1, X_2) = 0
$$

• This implies that:

$$
y = X_1\beta_1 + X_2\beta_2 + \nu\rho + \epsilon
$$

• We can regress *y* on  $X_1$ ,  $X_2$ , and  $\nu$ • We can test for endogeneity

Þ

 $\Omega$ 

 $A \cap \overline{B} \rightarrow A \Rightarrow A \Rightarrow A \Rightarrow B$ 

### Estimation Using a Control Function Approach

• The underlying model is

$$
y = X_1 \beta_1 + X_2 \beta_2 + \varepsilon
$$
  
\n
$$
X_2 = X_1 \Pi_1 + Z \Pi_2 + \nu
$$
  
\n
$$
\varepsilon = \nu \rho + \varepsilon
$$
  
\n
$$
E(\varepsilon | X_1, X_2) = 0
$$

• This implies that:

$$
y = X_1\beta_1 + X_2\beta_2 + \nu\rho + \epsilon
$$

- We can regress *y* on  $X_1$ ,  $X_2$ , and  $\nu$
- We can test for endogeneity

**The Second** 

Þ

 $\Omega$ 

 $\overline{AB}$ 

#### Estimation of Control Function Using gmm

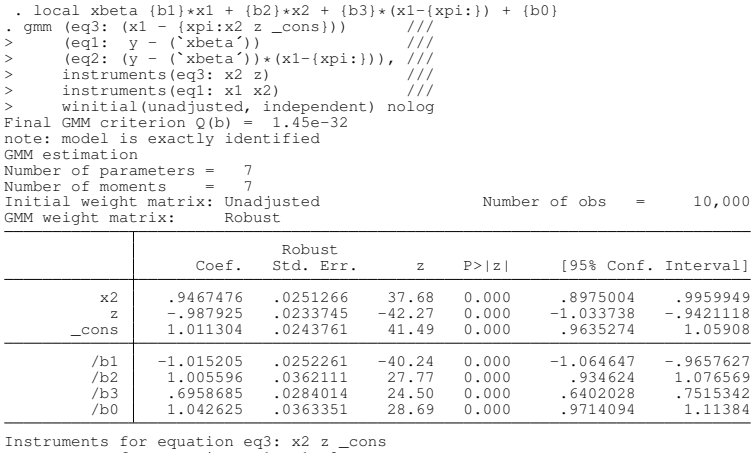

Instruments for equation eq1: x1 x2 \_cons

Instruments for equation eq2: \_cons

 $\equiv$ 

 $QQ$ 

K ロ ▶ K 個 ▶ K 重 ▶ K 重 ▶ …

### Ordered Probit with Endogeneity

The model is given by:

$$
y_1^* = y_2 \beta + x \Pi + \varepsilon
$$
  
\n
$$
y_2 = x \gamma_1 + z \gamma_2 + \nu
$$
  
\n
$$
y_1 = j \quad \text{if} \quad \kappa_{j-1} < y_1^* < \kappa_j
$$
  
\n
$$
\kappa_0 = -\infty < \kappa_1 < \ldots < \kappa_k = \infty
$$
  
\n
$$
\varepsilon \sim N(0, 1)
$$
  
\n
$$
cov(\nu, \varepsilon) \neq 0
$$

÷.

 $299$ 

イロト イ押ト イヨト イヨト
## gsem Representation

$$
y_{1gsem}^{*} = y_{2}b + x\pi + t + L\alpha
$$
  
\n
$$
t \sim N(0, 1)
$$
  
\n
$$
L \sim N(0, 1)
$$

Where  $y_{1gsem}^* = My_1^*$  and  $M$  is a constant. Noting that

$$
y_{1gsem}^{*} = My_{1}^{*}
$$
  

$$
y_{2}b + x\pi + t + L\alpha = y_{2}M\beta + xM\Pi + M\varepsilon
$$

Which implies that

$$
M\varepsilon = t + L\alpha
$$
  

$$
M^{2}Var(\varepsilon) = Var(t + L\alpha)
$$
  

$$
M^{2} = 1 + \alpha^{2}
$$
  

$$
M = \sqrt{1 + \alpha^{2}}
$$

в

 $QQ$ 

 $(0,1)$   $(0,1)$   $(0,1)$   $(1,1)$   $(1,1)$   $(1,1)$   $(1,1)$   $(1,1)$   $(1,1)$   $(1,1)$   $(1,1)$   $(1,1)$   $(1,1)$   $(1,1)$   $(1,1)$   $(1,1)$   $(1,1)$   $(1,1)$   $(1,1)$   $(1,1)$   $(1,1)$   $(1,1)$   $(1,1)$   $(1,1)$   $(1,1)$   $(1,1)$   $(1,1)$   $(1,1$ 

## gsem Representation

$$
y_{1gsem}^{*} = y_{2}b + x\pi + t + L\alpha
$$
  
\n
$$
t \sim N(0, 1)
$$
  
\n
$$
L \sim N(0, 1)
$$

Where  $y_{1gsem}^* = My_1^*$  and  $M$  is a constant. Noting that

$$
y_{1gsem}^{*} = My_{1}^{*}
$$
  

$$
y_{2}b + x\pi + t + L\alpha = y_{2}M\beta + xM\Pi + M\varepsilon
$$

Which implies that

$$
M\varepsilon = t + L\alpha
$$
  

$$
M^{2}Var(\varepsilon) = Var(t + L\alpha)
$$
  

$$
M^{2} = 1 + \alpha^{2}
$$
  

$$
M = \sqrt{1 + \alpha^{2}}
$$

в

 $299$ 

 $A \oplus A \oplus A \oplus A \oplus A$ 

4 0 8 1

## gsem Representation

$$
y_{1gsem}^{*} = y_{2}b + x\pi + t + L\alpha
$$
  
\n
$$
t \sim N(0, 1)
$$
  
\n
$$
L \sim N(0, 1)
$$

Where  $y_{1gsem}^* = My_1^*$  and  $M$  is a constant. Noting that

$$
y_{1gsem}^{*} = My_{1}^{*}
$$
  

$$
y_{2}b + x\pi + t + L\alpha = y_{2}M\beta + xM\Pi + M\varepsilon
$$

Which implies that

$$
M\varepsilon = t + L\alpha
$$
  

$$
M^{2}Var(\varepsilon) = Var(t + L\alpha)
$$
  

$$
M^{2} = 1 + \alpha^{2}
$$
  

$$
M = \sqrt{1 + \alpha^{2}}
$$

в

 $299$ 

 $A \oplus A \oplus A \oplus A \oplus A$ 

## <span id="page-75-0"></span>Ordered Probit with Endogeneity: Simulation

```
. clear
. set seed 111
. set obs 10000
number of observations (_N) was 0, now 10,000
. forvalues i = 1/5 {<br>2. qen x i' = r
         2. gen x`i´ = rnormal()
  3. }
.<br>. mat C = [1,.5 \ .5, 1]
. drawnorm e1 e2, cov(C)
.
. gen y2 = 0. forvalues i = 1/5 {
  2. quietly replace y2 = y2 + x`i´
  3. }
. quietly replace y2 = y2 + e2.
. gen y1star = y2 + x1 + x2 + e1
. gen xh1 = y2 + x1 + x2.
. gen y1 = 4
.
. quietly replace y1 = 3 if xb1 + e1 <=.8
. quietly replace v1 = 2 if xb1 + e1 \leq 3. quietly replace y1 = 1 if xb1 + e1 \le -3. quietly replace v1 = 0 if xb1 + e1 \le -0.8
```
 $\Omega$ œ.

イロト イ押ト イヨト イヨトー

## <span id="page-76-0"></span>Ordered Probit with Endogeneity: Estimation

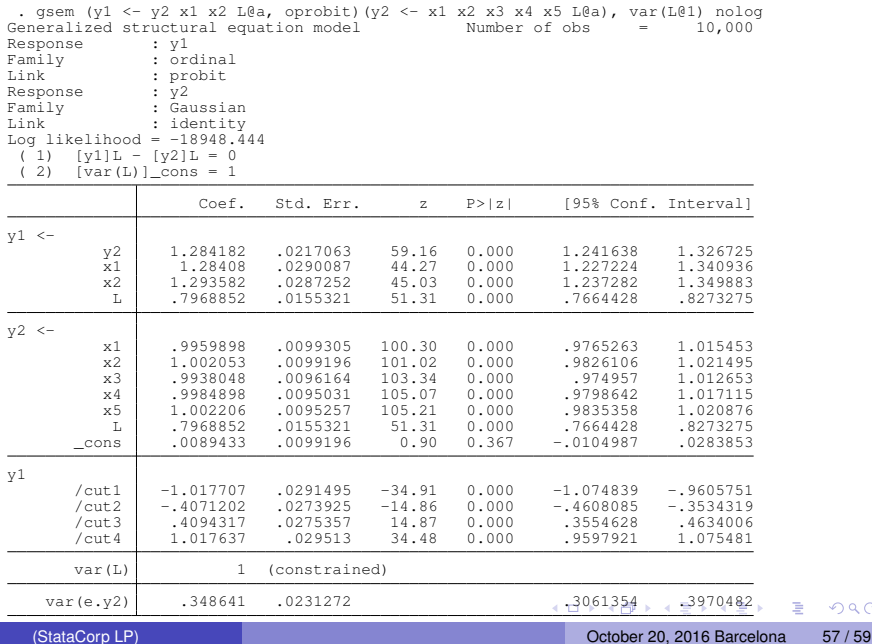

 $299$ 

Þ

## <span id="page-77-0"></span>Ordered Probit with Endogeneity: Transformation

. nlcom  $b[y1:y2]/sqrt(1 + b[y1:L]^2)$  $nl_1: b[y1:y2]/sqrt(1 + b[y1:L]^2)$ 

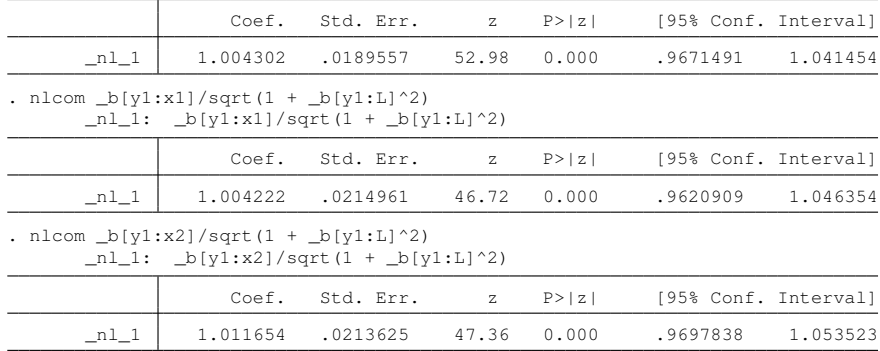

 $\Omega$ 

 $(0.125 \times 10^{-14} \text{ m}) \times 10^{-14} \text{ m}$ 

# <span id="page-78-0"></span>Conclusion

- We established a general framework for endogeneity where the problem is that the unobservables are related to observables
- We saw solutions using instrumental variables or modeling the correlation between unobservables
- $\bullet$  We saw how to use  $qmm$  and  $qsem$  to estimate this models both in the cases of existing Stata commands and situations not available in Stata

 $\Omega$